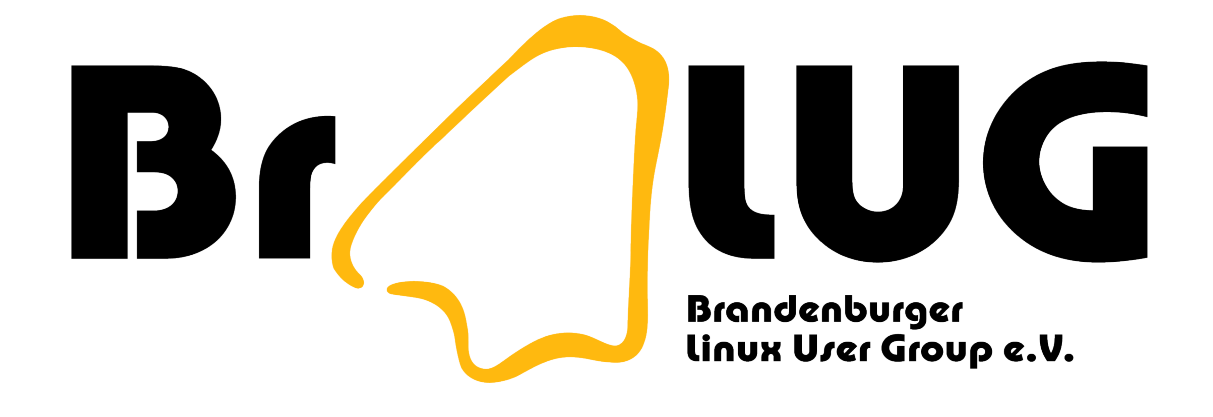

# **DSLinux - "Linux spielen"**

Uwe Berger

## Uwe Berger

- Softwareentwickler, PPS-Software
- Freizeit: Hard- und Software-"Spielereien"
- mein Motto: Freie Software ist eine Philosophie!
- Brandenburger Linux User Group (BraLUG) e.V.
	- http://bralug.de
- Brandenburger Linux Infotag (BLIT) --> 06.11.2010
	- http://blit.org

## Disclaimer

Die Verwendung von DSLinux auf einer NDS ist legal, da dazu keine geschützte Firmeware gepatcht werden muss.

Mit der dazu notwendigen Hardware/Zusatzsoftware könnten aber auch Rechte anderer verletzt werden. Technische Details dazu sind deshalb nicht Gegenstand dieses Vortrages.

Dieser Vortrag ist kein Aufruf zur Verletzung dieser Rechte.

Ich verwende auch sonst keine illegal kopierte NDS-Software!

## Inhalt

- NDS-Hardware
- Homebrew-Software
- DSLinux
	- Installation
	- Konfiguration
	- Applikationen, Dienste etc.
	- Softwareentwicklung
	- Wozu?

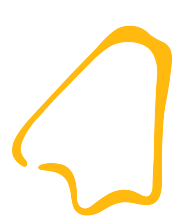

- NDS-Hardware
- Homebrew-Software
- DSLinux

## Nintendo DS

- DS steht für:
	- Dual Screen
	- Double Screen
	- Legende: Developers' System
- Versionen:
	- Nintendo DS Lite (DSLinux-fähig)
	- Nintendo DSi (Cam, SD-Card, kein Slot-2(!))
	- Nintendo DSi XL (analog NDSi, nur größere Displays)

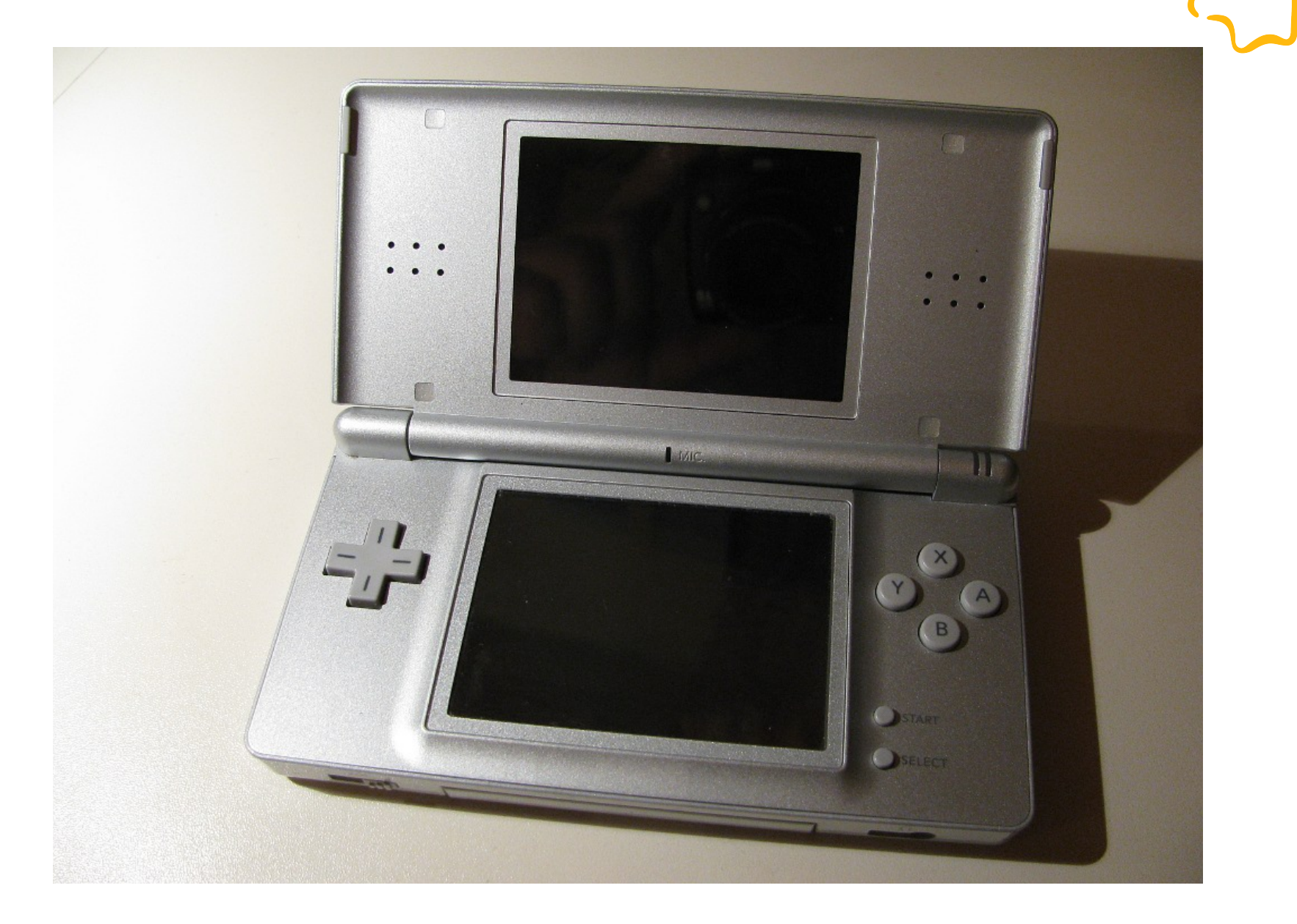

- 2 CPUs:
	- ARM7 33 MHz (32-bit RISC; 130 MIPS)
	- ARM9 66 MHz (32-bit RISC; 300 MIPS; MPU)
	- leider kein Multiprozessor-Betrieb möglich
- $\cdot$  RAM:
	- 4MByte
	- keine MMU
	- RAM ist via diverse Zusatzkarten erweiterbar

- Grafik:
	- 2D/3D in "Hardware"
	- maximal 262144 Farben
	- 656 KB RAM
	- 60 Frames/Sekunde
	- u.a. ca. 120k Polygone/Sekunde

- 2 Displays:
	- max. Auflösung (beide): 256x192
	- Diagonale:  $7,62$  cm  $(3")$
	- Hintergrundbeleuchtung
	- unteres Display als Touchscreen
- Audio:
	- 16 Bit Stereo
	- internes Mikrofon, externes Mikrofon möglich
	- interne Lautsprecher, externe Lautsprecher möglich

- WLAN:
	- IEEE 802.11b; 1 oder 2 MBit
- 8 Tasten (Start; Select; A; B; X; Y; R; L); Steuerkreuz
- 2 Kartenschächte für:
	- NDS-Spiele
	- GBA-Spiele

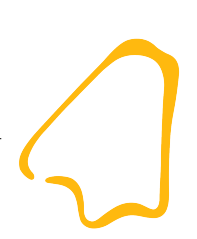

- NDS-Hardware
- Homebrew-Software
- DSLinux

## Homebrew-Software

- Homebrew: wrtl. "selbst gebrautes Bier"
- meint: unautorisierte, selbst erstellte Programme für Konsolen, Handhelds, Handys u.ä.
- rechtliche Grauzone
	- legal: Umgehung von Schutzmechanismen; originale Hard-/Software bleibt unangetastet
	- illegal: Modifizierung von Hard-/Software des Herstellers
- diverse Homebrew-Software verfügbar

### Homebrew-Software

- Toolchain:
	- ARM-Compiler (DevkitARM)
	- ein paar NDS-Libs (libnds, libfat, dswifi, PAlib)
	- eventuell einen Emulator (z.B. DeSmuME)
- Freepascal: Fpc4nds (http://itaprogaming.free.fr/)
- gute Tutorials z.B.:
	- http://www.tobw.net/dswiki
	- http://www.dev-scene.com/NDS/Tutorials
	- http://patater.com/manual

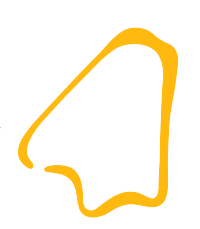

#### Demo: "Hello World!" (im Emulator)

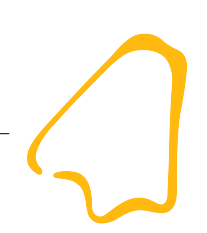

- NDS-Hardware
- Homebrew-Software
- DSLinux

## DSLinux - Erforderliche Zusatzhardware

- Slot-1: DLDI-Zusatzkarte
	- Dynamically Linked Device Interface for libfat
	- http://dldi.drunkencoders.com
	- http://dslinux.org/cgibin/moin.cgi/ComparisonOfHomebrewHardware
- Slot-2: "Speichererweiterung"
	- Erweiterung des RAMs auf bis zu 32 MByte
	- http://dslinux.org/cgi-bin/moin.cgi/RunningDSLinux

#### DSLinux - Erforderliche Zusatzhardware

- WLAN-Router
	- nur WEP möglich
	- http://dslinux.org/cgi-bin/moin.cgi/WorkingRouters
	- mein Router: NETGEAR WGT634U
		- WEP mit 64-Bit-Schlüssel
		- $\cdot$  Kanal 10
		- ESSID-Broadcast eingeschaltet
		- kein DHCP

### DSLinux - "Kennzahlen"

- Projektseite: http://dslinux.org
- Grundlage: uClinux (http://www.uclinux.org/)
- $\cdot$  2.6.x-Kernel
- Hardware fast vollständig unterstützt (NDS Lite)
- busybox, uClibc, ncurses
- Standard-Shell: msh
- die üblichen UNIX-Kommandozeilentools vorhanden

## DSLinux – Installation (Methode 1)

- fertigen Kernel und Filesystem verwenden:
	- Download: http://kineox.free.fr/DS/
	- Archiv auspacken
	- Kernel auf SD-Card kopieren (dslinux.nds)
	- Linux-Verzeichnisbaum auf SD-Card kopieren
	- SD-Card in NDS, booten und fertig!

## DSLinux – Installation (Methode 2)

- DSLinux-Build-System: aus den Quellen generieren
- Tutorial: http://dslinux.org/cgi-bin/moin.cgi/CompilingDSLinux
	- Toolchain besorgen/installieren (http://stsp.spline.de/dslinux/toolchain/)
	- nicht vergessen: bison, flex, m4, texinfo
	- DSLinux-Quellen entpacken (http://stsp.spline.de/dslinux/)
	- eventuell: svn update
	- make menuconfig
	- make
	- ... und auf SD-Card kopieren (images/...) etc.

#### DSLinux - Verzeichnisbaum

SD-Card

```
   |
--dslinux.nds
--dslinuxm.nds
|--linux/
   |--etc/|--rc.d/\vert-home/
   |--lib/| \text{---} \cdot \cdot \cdot|--usr/| --...||--var|         |...
```
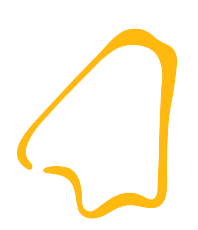

#### Demo: make menuconfig

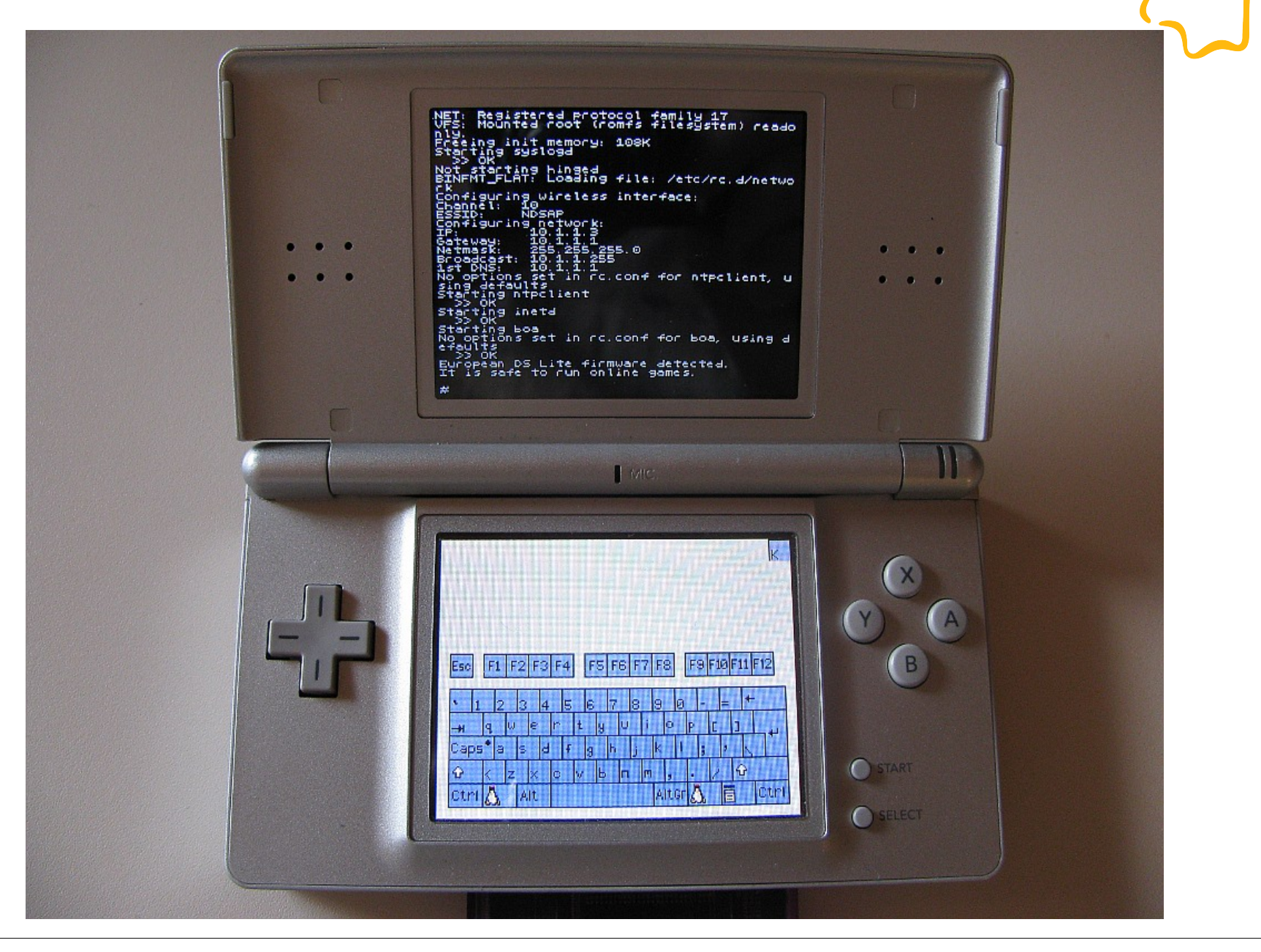

## DSLinux - Konfiguration

- Grundkonfiguration (Netzwerk, WLAN, Dienste, Login-Methode):
	- cfg rc
- Netzwerk (nur Netzwerk, WLAN):
	- cfg\_network
- Dienste (nur Dienste):
	- cfg\_inetd
- ... oder natürlich /etc/... mit Editor bearbeiten ;-)

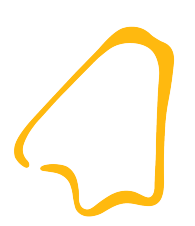

#### Demo via ssh/telnet: cfg\_..., /etc/... dmesg, free, mount, df, ps

## DSLinux - Anwendungssoftware

- Liste: http://dslinux.org/cgi-bin/moin.cgi/AppDir
	- diverse bekannte Unix-Tools
	- Editoren: nano, joe, vi
	- diverse Spiele (Textkonsole; z.B. die alten BSD-Klassiker)
	- Netzwerk: Mail (nail), Browser (links, retawq), IRC
	- Scripting: MicroPerl, picoC, dialog, tinyTcl
	- Multimedia; mp3-Player, Audiorecorder
	- Datenbank: sqlite3

● ...

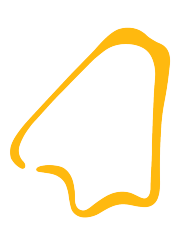

#### Demo via ssh/telnet: nano mc Spiele...

### DSLinux – Dienste und weiteres

- verfügbare Dienste:
	- syslogd
	- httpd (boa)
	- Terminal: sshd (dropbear), telnet
	- Filesystem: ftpd, nfsd, samba
	- Audio: esd (Enlightenment Sound Daemon)
- DynDNS.org: inadyn
- iptables
- **OpenVPN**

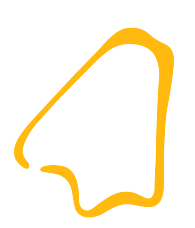

#### Demo: httpd, ftp, smb

## DSLinux - "Bunte Oberfläche"?

- X-Server: Nano-X (http://www.microwindows.org/)
- Window-Manager: PIXIL OE (http://www.pixil.org)
- NDS-Port sehr langsam und instabil

nxBil

• ein paar wenige Anwendungen

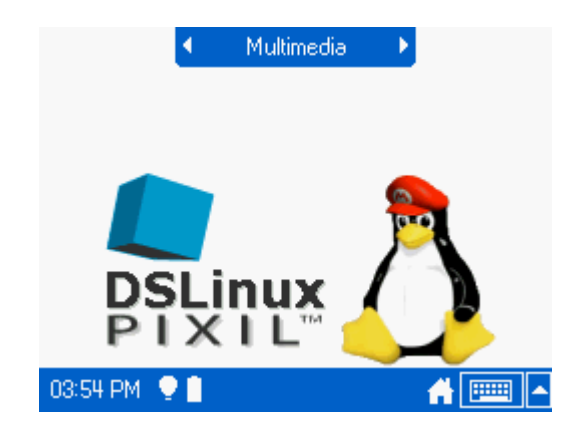

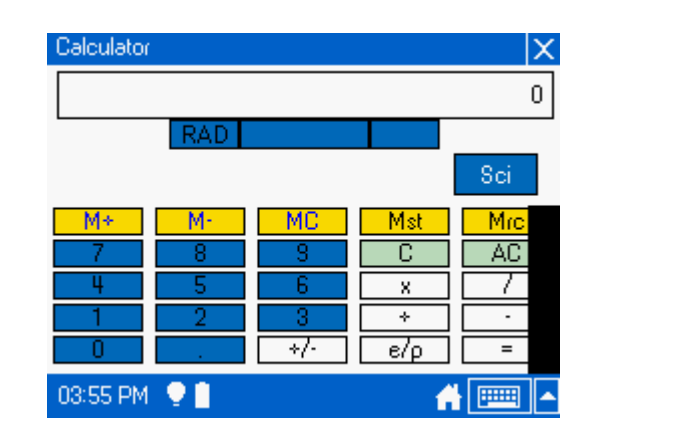

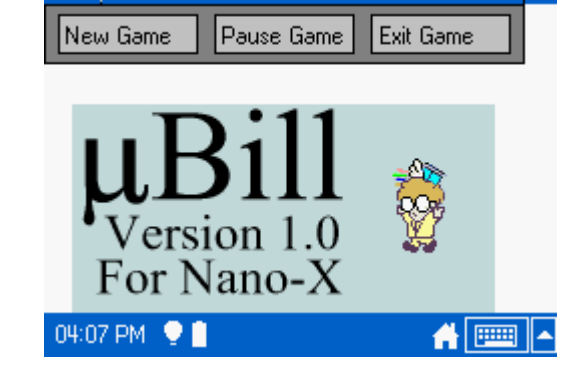

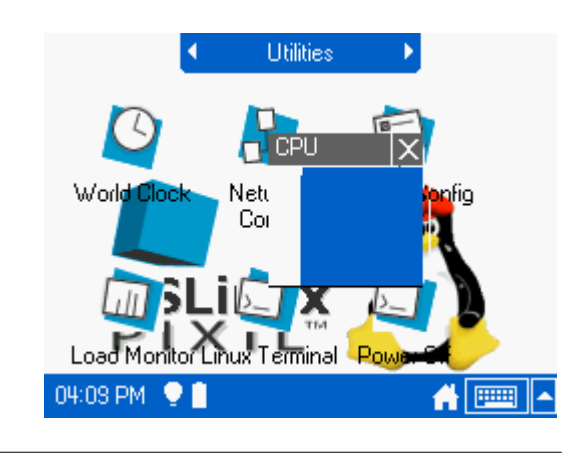

## Softwareentwicklung für DSLinux

- http://dslinux.org/cgi-bin/moin.cgi/PortingHowto
- Voraussetzungen:
	- installierte Toolchain (siehe DSLinux-Installation)
	- funktioniert DSLinux-Build?
	- Umgebung für Cross-Compiling anpassen
- Softwareentwicklung:
	- Anwendungen für DSLinux portieren
	- eigene/neue Anwendungen realisieren

## Softwareentwicklung für DSLinux

- zwei mögliche Verfahrensweisen:
	- "Standalone"
		- Programm schreiben und übersetzen
		- nach /usr/bin auf NDS kopieren (z.B. via ftp, nfs etc.)
		- Programm auf NDS ausführen...
	- DSLinux-Build-System
		- Programm schreiben und testen
		- ins Build-System integrieren (Quelltext, Makefile, config.in, config.help etc.)
		- eventuell in ein offizielles SVN einspielen

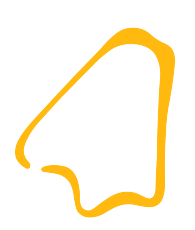

#### Demo: Berliner Uhr

## DSLinux - Wozu?

- als "Single-Desktop"
- als Client im Netzwerk
- als Server im Netzwerk
- Portierung/Eigenentw. weiterer Anwendungssoftware
	- Cool: niedriger Stromverbrauch, Netzwerkfähigkeit
	- Datenlogger, Überwachung, ...
	- Problem: außer WLAN, keine weiteren Schnittstellen (außer vielleicht der Mikrofon-Eingang...)

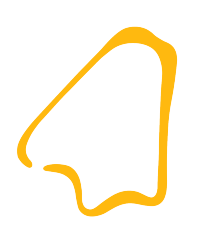

#### Danke für die Aufmerksamkeit!